## Fichier:ESP32 DHT22 IFTTT Screenshot 1 14 23 11 10 AM.png

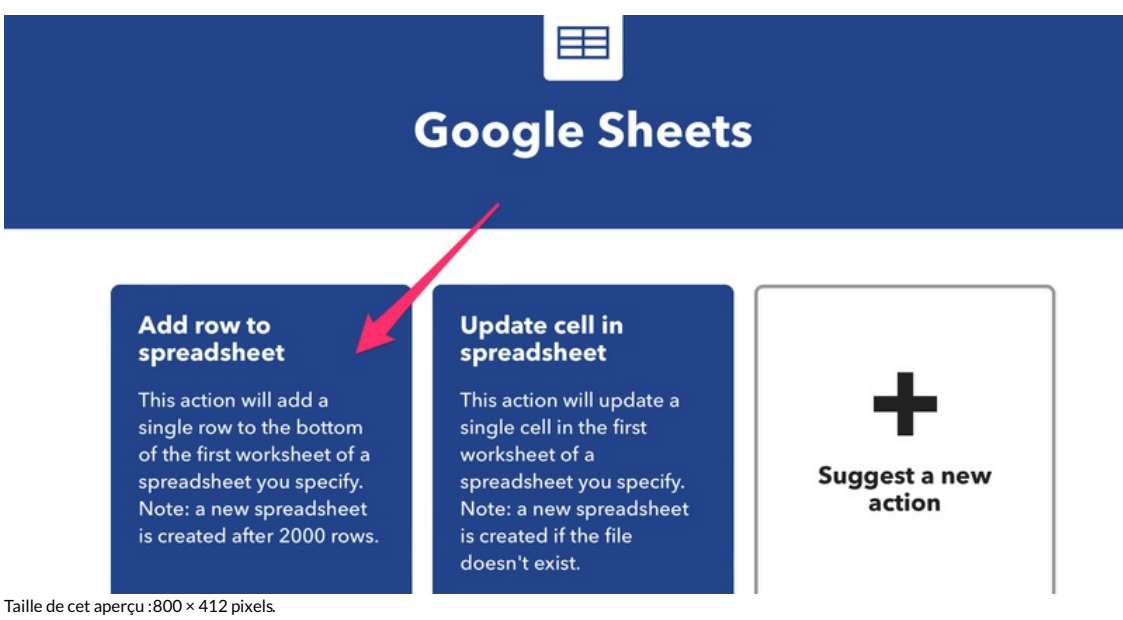

Fichier [d'origine](https://wikifab.org/images/4/47/ESP32_DHT22_IFTTT_Screenshot_1_14_23_11_10_AM.png) (2 484 × 1 280 pixels, taille du fichier : 168 Kio, type MIME : image/png) ESP32 DHT22 IFTTT Screenshot 1 14 23 11 10 AM

## Historique du fichier

Cliquer sur une date et heure pour voir le fichier tel qu'il était à ce moment-là.

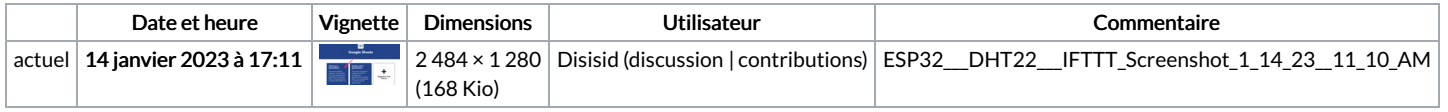

Vous ne pouvez pas remplacer ce fichier.

## Utilisation du fichier

La page suivante utilise ce fichier :

ESP32 [DHT22](https://wikifab.org/wiki/ESP32_DHT22_IFTTT) IFTTT

## Métadonnées

Ce fichier contient des informations supplémentaires, probablement ajoutées par l'appareil photo numérique ou le numériseur utilisé pour le créer. Si le fichier a été modifié depuis son état original, certains détails peuvent ne pas refléter entièrement l'image modifiée.

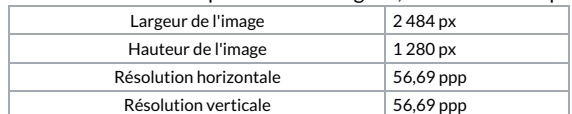